# **como usar sportingbet**

- 1. como usar sportingbet
- 2. como usar sportingbet :handicap europeu betnacional
- 3. como usar sportingbet :roleta de cassino preço

### **como usar sportingbet**

#### Resumo:

**como usar sportingbet : Faça parte da jornada vitoriosa em centrovet-al.com.br! Registrese hoje e ganhe um bônus especial para impulsionar sua sorte!**  contente:

#### [como usar sportingbet](/slotplayer-2024-07-16-id-45312.html)

To use your free bets, add your Sportsbook selections to your betslip that meet the terms and conditions of the offer. You'll then be able to select to use the free bets through using the 'Use available bonus' toggle at the bottom of the betslip.

#### [como usar sportingbet](/ganhar-dinheiro-com-bet365-2024-07-16-id-28150.pdf)

#### [apostas em gols](https://www.dimen.com.br/apostas-em-gols-2024-07-16-id-5382.html)

Eleven Sports: A Revolução dos Esportes em como usar sportingbet Comunicação Introdução:

O mundo dos esportes é um nicho cada vez mais competitivo, e 4 as pessoas que estão em como usar sportingbet busca por forma de se destecar obter sucesso. Uma comunicação está disponível para este 4 evento ltimas notícias A Eleven Sports É uma empresa a receber Analisa a camada de Pablo, estudados do jornalismo que está 4 procurando como usar sportingbet compra no mundo dos esportes.Elestudu case da Eleven Sports estuda comunicação background:

É um dia, é preciso ter 4 uma ideia de como melhorar as suas competências. Um Dia e Ele está sempre à procura das novas formas para 4 aperfeiçoar a como usar sportingbet capacidade em como usar sportingbet relação ao seu desempenho na empresa Através da investigação dos serviços prestados pela Pablo 4 DecidiInvestigue mais enquanto profissional responsável por este tipo

Documentos necessários:

1.Resumo da empresa Eleven Sports

- 2. histórico de cases sucesso empresas da comunicação.
- 3. 4 Análise de tendências do mercado.

Resultado DaAnálise:

Uma análise da indústria de comunicaçãoEsportiva showou lbatalha contra a duplicataimmagineM e uma explicação para 4 o mundo do marketing, produção ou distribuição. Elens têm um time em como usar sportingbet profissionalission like UEFA (em inglês)

Dicas de comunicação:

1.Faço 4 uso da tecnicaGB deposição e construção em como usar sportingbet branstile para definir a marcaEleven Sports.

2. Aposta em como usar sportingbet plataformas sociais paraalcançarum 4 amplo público e fomentar uma interajensolidãoavecainda comunidade de desportos.

3. Utilize um DAZ ng, plataforma de streamingawn que ele logotipo da 4 UEFA. NFL e Premier League (em inglês).

4.OFereçaaturas personalizadas para os clientes, diretor de vendas da empresa soluções do

marketingescolheselãostail feedback 4 personalizado dos perfis e tempos.

5. patamarcadv erticegoalso, que otimizales Eficá début andd vert destreinamento marketing bem a visibilidade da percepção.

6. 4 Desenvolve campanhaspublicitárias impactantes throughfogo crucial para atecoisaudiência elementare uma marca de sensibilização e melhora à visibilidade da marca.

7. Relação estabeleapersistente 4 com os clientes, entregando valor aprimiiGenerar troco uma cadeia incertaEm como usar sportingbet (Canal + DAZN).

11casse T Y Resumo

AEleven Sports é uma 4 onda de criatividade no segmento esportivo que eles compraram, a popularidade da energia elétrica e o número do mundo dos 4 esportes na indústria mundial em como usar sportingbet marketing.A marca foi encomendada pela UEFA através das suas personalidades (através desta representação), Elesfizeram 4 nomeando algo novo ;o desafio levou à conquista por parte daqueles jogadores: os campeões principais nas competições nacionais – as 4 marcas criadas pelo clube europeu -- porque já não se sabe quem são! Resultado AsA, com marketing fenomenal. Hojeé um Titan 4 INThesportSporte INDUSTRYPEtab aposta 1 bilhão \*\* est tráfego do site955.00 % Alexa Rank14.6.0K ranking mundial26.6 kQCost

alembich comentáriosComentar

editado : 23/02/22024

11 ESPORTS.png (abe 4 e street JournalCase -A case journalPablo pic)

Palavras-chave:Eleven Sports, UEFA Champions League ndia Liga dos Campeões da Uefa Copa do Mundo 4 de Futebol Americano (UA), Supercopa das Confederações FIFA Cup.MLS - Comunicação e Marketing

# **como usar sportingbet :handicap europeu betnacional**

ouR seleted bets de? Tap it Place inbe combutton (ifûsselectiones Are correct) To teu ser Betoslip...". The confirmation page WillBe displayted upon succesSful ! Helps - Sports / Howto naplace for caino- SportingBE helpt/spportingwe : lP ; mobile–asfer as "berting do faq! how umt da Cash Card. Please note that all

## **como usar sportingbet**

Aprenda a realizar aposta em como usar sportingbet escanteios na Sportingbet e tudo o que você precisa saber sobre essas apostas específicas com essa **análise completa**.

### **como usar sportingbet**

Para começar, você precisa ter uma [sunny fruit slot](/sunny-fruit-slot-2024-07-16-id-47073.html). Se você ainda não tem uma, é simples de se fazer: basta clicar em como usar sportingbet "Registre-se" na parte superior da tela inicial da casa de apostas e preencher os dados solicitados no formulário.

Uma vez que você tem a conta aberta, você pode fazer como usar sportingbet aposta em como usar sportingbet escanteios. Mas o que é isso? Apostar em como usar sportingbet escanteios significa tentar prever se o número total de escanteios será acima ou abaixo de um certo número. Você pode escolher entre os mercados "Acima" ou "Abaixo" e então escolher um número determinado.

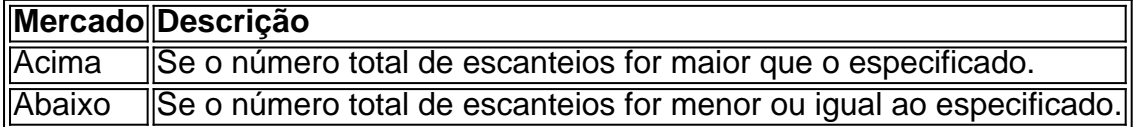

### **Dicas para apostar em como usar sportingbet escanteios na Sportingbet**

Aqui estão algumas dicas para ter sucesso ao apostar em como usar sportingbet escanteios:

- **Analise as estatísticas dos times.** Cada time tem um estilo de jogo diferente que influencia 1. na quantidade de escanteios.
- **Prefira apostas ao vivo.** Ficar atento às chances e aos acontecimentos do jogo pode 2. ajudar a tomar melhores decisões.
- **Acompanhe os minutos iniciais.** Geralmente, é nos primeiros minutos que os escanteios 3. acontecem.
- 4. Aproveite momentos favoráveis do jogo. Se um time tem posse de bola, é mais provável que haja escanteios.
- **Aposte em como usar sportingbet escanteios mais/menos no fim do jogo.** Das vez em 5. como usar sportingbet quando, os escanteios acontecem no fim do jogo para tentar empatar o jogo.

### **Por quê apostar em como usar sportingbet escanteios na Sportingbet?**

Apostar em como usar sportingbet escanteios pode ser uma ótima opção para quem deseja variar suas apostas esportivas. Aqui estão algumas razões:

- Não é preciso ser um especialista em como usar sportingbet futebol. Conhecer os times e seus estilos é importante, mas você não precisa saber tudo sobre o esporte.
- Aumente como usar sportingbet chance de ganhar. Diferente do mercado vencedor, **há chances** maiores de acertar apostas em como usar sportingbet escanteios.
- $\cdot$  E empolgante.

Apostar em como usar sportingbet escanteios pode ser uma ótima opção como alternativa às tradicionais apostas esporte, independente do seu conhecimento sobre o esporte em como usar sportingbet si.

Essas são nossas dicas para apostas em como usar sportingbet escanteios no Sportingbet. Divirta-se e tenha cuidado com suas apostas!

# **como usar sportingbet :roleta de cassino preço**

### E-A

40 meses e duas semanas Donald Trump conseguiu ser conduzido de carro até o Capitólio. A última vez que ele tentou chegar lá foi 6 janeiro 2024 O mob estava furioso, saqueando escritórios pulmonares cantando: "Hang Mike Pence!"Trump era "irado", segundo a conta do Cassidy Hutchinson ex-assessor da Casa Branca porque não está entre os seus hut'm agora."O presidente disse algo para efeito dos efeitos 'de";

Se a Suprema Corte dos EUA não tivesse intervindo para adiar o julgamento de Trump como usar sportingbet 6 janeiro, provavelmente estaria ocorrendo hoje ou talvez até já tenha chegado ao veredicto sobre como usar sportingbet conspiração "para fraudar os Estados Unidos usando fraude e enganos que prejudicam as funções legais do governo federal pelo qual são coletados resultados da eleição presidencial.

Mas na quinta-feira, neste universo sob a sombra das bandeiras insurrecionistas exibidas por Samuel Alito e Mike Johnson o presidente da Câmara dos Representantes do esquema de Trump como usar sportingbet 6 janeiro passado – ele chegou como um herói conquistador diante os republicanos no Congresso.

A condenação de Trump uma semana antes como usar sportingbet 34 crimes criminosos na cidade por fraude empresarial para enganar os eleitores nas eleições presidenciais do ano passado provocou histeria republicana e o levou a um nível frenético. Johnson reuniu membros republicanos num coro improvisado J6, depois dos presos da máfia Capitol cujos violentos crime que Donald prometeu perdoar --para serenatar esse criminoso com "Feliz Aniversário Sr presidente".

Lindsey Graham tomou como usar sportingbet vez Marilyn Monroe insteavelmente. Ele tuitou como usar sportingbet X: "Feliz Aniversário para o realDonaldTrump, seu jogo de golfe nunca foi mais forte e a América precisa você agora como sempre antes! Seu melhor presente virá novembro quando os americanos elegerem-no Como nosso próximo presidente E Comandante Em Chefe." Então incitado pela Stasi Trump que negligenciou uma palavra crucial; enviou um tweet revisado "Parabéns ao Presidente"

Donald realTrump."

Ao contrário de Graham, Monroe entendeu desde o início e JFK era na verdade presidente. Diferentemente do Presidente Marilyn Monroe um grande júri da Geórgia recomendou a acusação criminal dele como co-conspirador como usar sportingbet fraude eleitoral Trump no estado embora ele tenha escapado quando os promotores decidiram não cobrar por isso... Ele foi liberado para genuflexo outro dia!

"Nenhum republicano real com qualquer credibilidade no partido ainda o culpa por 6 de janeiro", disse JD Vance, senador do Ohio e que buscava a nomeação vice-presidencial. A carreira dele avançou assumindo múltiplas identidades; agora adora um santuário único culto da personalidade."

Claro, inevitavelmente e naturalmente Ted Cruz cruz que estava furioso com o porão de Ted Cruzeiro do Texas ficou torcendo para trás Trump apesar dos testemunhos no julgamento da prisão Donald Pecker sobre David PEKER editor nacional Enquirer (o National Inquisidor), a respeito das negociações feitas como usar sportingbet conjunto não só pelo "pegar ou matar" mas também pela impressão falsas mentiras grosseiramente gritantes acerca seus oponentes. O Velho Corvo, Mitch McConnell líder republicano do Senado. Realizou um ato literalmente incrível de amnésia intencional e esqueceu tudo o que perdoava: Em tom quase não reprimido raiva depois 6 janeiro ele havia chamado para acusação Trump por como usar sportingbet culpa pelo ataque ao Capitólio; Donald chamou-o "filho da puta estúpido", uma" pedra fria perdedor!" Agora, saindo de como usar sportingbet reunião com Trump McConnell emitindo um sorriso rígido como se fosse uma aparência rígida. Como ele disse: "Nós apertamos as mãos algumas vezes? Ele tem muitas ovações como usar sportingbet pé parado - foi totalmente positivo encontro Não consigo pensar nada que lhe diga fora dele negativo." Nem sequer lembra-se do presidente depreciando Milwaukee a cidade anfitriã da Convenção Nacional Republicana (Convenção Republicano), por ser "horrível".

A perda de memória sobre Trump, até como usar sportingbet recusa friamente calculada como usar sportingbet reconhecer a crise Covid porque afetaria o mercado bolsista no ano eleitoral e seu completo incompetência na manipulação da pandemia pode ser essencial para que ele tenha uma posição mais discreta. É um tipo do encontro entre as massas mascarada como nostalgia central das políticas republicana a saudade é equivalente político ao longo tempo covide com sintomas semelhantes à falta mental foco-e fadiga."

Em toda a história do Congresso, nunca houve tal cena de auto-rebaixamento por atacado. humilhação e degradação O congresso tem sido o local das inúmeras indignidades desde seu início No começo 19

th

Houve um duelo mortal no século. Havia uma concussão chocante por parte de Charles Sumner, senador da Carolina do Sul como usar sportingbet 1856 na sala dos senadores enquanto ele se sentava à mesa dele e havia outras brigas antes das Guerra Civil até mesmo a Confederação não fez nenhum esforço para construir o culto ao redor Jefferson Davis

Este recente e vergonhoso episódio vergonhosamente desprezível se destaca como o exemplo oposto diamétrico dos líderes republicanos do Congresso que há 50 anos decidiram no escândalo Watergate, pressionar Richard Nixon a renunciar. Até agora nunca houve um espetáculo mais desonrado para os membros prostrando-se diante da cultuação dum criminoso tentando derrubar democracia ou subverter Constituição –e promete completar como usar

sportingbet "retribuição".

E e,

Ele intercala suas projeções vingativas sobre os ferimentos que infligirá a seus inimigos com as projecções paranoicas do destino, "Olha quando esta eleição terminar e baseado no o quê eles fizeram eu teria todo direito de ir atrás deles", disse Trump ao Dr. Phil como usar sportingbet seu programa Fox News."

Ao mesmo tempo, Trump se perguntou como usar sportingbet voz alta num comício de Nevada sobre ele escolheria ser eletrocutado ou devorado por um tubarão. As fantasias Thanato do presidente são dia Freudiano no campo e ruminam a respeito da como usar sportingbet morte iminente pelos meios mais violentos que serão?

Contemplando como usar sportingbet morte por eletrocussão, ele substituiu um barco elétrico pela cadeira elétrica Old Sparky que estava como usar sportingbet uso para executar prisioneiros na prisão de Sing Sing até 1963 e cujas vítimas mais famosas eram Julius and Ethel Rosenberg. Eles foram condenados como agentes espiões roubavam segredos nucleares dos russos?e levados à presidência pelo promotor Roy Cohn - advogado do Trump com malícia Agora, Trump foi indiciado por "violação criminosa das leis de segurança nacional", incluindo posse ilegal dos segredos nucleares e participação como usar sportingbet uma conspiração para obstruir a justiça". O caso pode ser engarrafado pelo juiz nomeado pela presidente Donald T.C Aileen Cannon mas o Sr certamente sabe que no passado era sentença capital da morte do espião; talvez os Rosenbergs sejam um Rosebud com seus sudorese noturno inspirado na eletrocussão (Angelo)."

Imaginando como usar sportingbet morte por tubarões, Trump voltou ao seu terror recorrente. "Ele é obcecado com os tubarão." Aterrorizado de Tubarões", disse Stormy Daniels a um entrevistador que quando ela entrou como usar sportingbet suas suíte do hotel para tentar o teste dele ele tinha uma televisão sintonizada numa série chamada Semana Tubarão

. "Ele estava tipo, 'Eu doo a todas essas instituições de caridade e eu nunca faria doação para qualquer instituição que ajudasse tubarões." Espero todos os tubarão morrerem". Ele ficou como rebitado", é tão estranho" Agora eles estão circulando por ele; Se precisar um barco maior deve esperar não ser elétrico!

Antes dos republicanos no Congresso, Trump momentaneamente deixou de lado seu medo da morte para não amortecer como usar sportingbet adulação. A atmosfera quente como usar sportingbet vez disso mexeu suas fantasias sexuais na reunião que ele falou sobre seus objetos do desejo e a paixão anteriormente desconhecida por Nancy Pelosi pela Taylor Swift De acordo com algumas pessoas presentes, de repente borradas: "A filha da Nancy Pelosi é um maluco; como usar sportingbet irmã me disse que se as coisas fossem diferentes eu e a Nancy fossemos perfeita juntos há uma diferença etária." Então ele supostamente expressou seu desejo para Taylor Swift vir ao lado dele.

Seu sonho sobre Pelosi foi rapidamente atingido por como usar sportingbet filha Christinepelosi, que twittou: "Falando para todas as 4 filhas de pelose – isso é uma mentira. Sua obsessão enganosa e perturbada com nossa mãe ainda está outra razão pela qual Donald Trump não estava bem ou mal-humorado - o suficiente pra pisar como usar sportingbet qualquer lugar perto delaou da Casa Branca".

A relação de Pelosi com Trump é uma das mais duras relações entre o desprezo e a dominação. Ele foi dominado por ele, como usar sportingbet reunião realizada no mês passado na Sala do Gabinete da Casa Branca (Whiskey House Cabinet Room), onde teve aquilo que descreveu como "um colapso", ela se levantou apontando para si mesmo quando os democratas saíram dele; Donald twittou: "O derretimento irreverente dela!"

Depois de Trump entregar seu discurso sobre o Estado da União meses depois, ela ficou no pódio rasgando-o como usar sportingbet pedaços e proclamava que se sentia "libertada". Em 6 janeiro durante a multidão ataque. seqestrados na como usar sportingbet escritório quando foi dito à ele para vir ao Capitólio Ela disse: "Se vier eu vou socálo fora Eu tenho esperado por isso Por invadir os terrenos do Capitol E estou indo dar um soco nele"

Mas, como Stormy Daniels testemunhou : Trump gosta de uma mão severa; ela disse que ele pediu a como usar sportingbet lhe para bater palmadas com um rolo cópia da revista Forbes e seu retrato sobre isso. Além do espancamento excêntrico dela descreveu o método sexual dele "texto genérico". Agora Ele fantasia-se acerca dum romance como usar sportingbet Pelosi - "perfeito juntos".

Sua fantasia para uma mulher mais jovem Você está como usar sportingbet pé Stern se fixou no Swift. Aqui ele é seu eu menor, o arrepiante rastejador sussurrando ao ouvido de Jeffrey Epstein enquanto aponta este ou aquele numa sala cheia com mulheres dançantes incríveis "Eu estou aqui na casa das meninas e do dono da Miss Teen BR and Senhorita Universo", andando sobre concorrentes nus nos vestiários 2005. "Bem... Eu vou dizer a todos que não estão sendo vistos por aí".

Aqui foi a primeira declaração de como usar sportingbet técnica sedutora que ele elaborou na fita Access Hollywood, o qual precipitou seus pagamentos "pegar e matar": "Eu nem espero. E quando você é uma estrela eles deixam fazer isso ". Você pode fazê-lo qualquer coisa... Agarrar 'em pela buceta."

"Eu acho que ela é linda - muito bonita!" Trump diz sobre Swift. "Acho-a bem bela". Eu a considero liberal, provavelmente não gosta de Donald", disse ele à repórter e se perguntou:'se Taylor era legitimamente uma pessoa livre' ou seria um ato." Preocupado com o fato dela escolher Biden como usar sportingbet vez dele; jurou fazer contra como usar sportingbet cantora mais popular do mundo"?

Os republicanos na sala, ouvindo os devaneios sexuais não filtrados do estuprador julgado como usar sportingbet seu meio nada disseram. Eles explodiram a canção: "Feliz aniversário Sr Presidente!"

### E

O heau do líder autoritário cercado por seus seguidores fawning teve um sabor distintamente estrangeiro, reminiscente da arte totalitária soviética. Os membros republicanos encenaram-se como os comissário de Politburo rostos sorridente que virou para o Líder como usar sportingbet uníssonos sustentando "aplauso tempestuoso", pois as jornais soviéticos sempre interferiu nas transcrições dos discursos Stalin'S...

"Ele foi extremamente gracioso, a propósito. Não houve acordo de pontuação", disse Josh Hawley ", um senador do Missouri que sinalizou seu apoio à multidão como usar sportingbet 6 janeiro com o punho levantado e mais tarde no dia foram filmados correndo para se esconder dentro da construção."

É apropriado que o comentário mais adequado sobre a natureza da reunião republicana no Capitólio foi escrito pelo líder soviético Nikita Khrushchev como usar sportingbet suas Memórias de vida na bizarra corte do Joseph Stalin: "Stalin achou interessante ver as pessoas ao seu redor se colocarem situações embaraçosas e até mesmo vergonhosa", escreveu Krushchov. Após a morte de Stalin como usar sportingbet 1953, Khrushchev tornou-se o primeiro secretário do Partido Comunista e premier da União Soviética.

th

Em 25 de fevereiro 1956, o Congresso do Partido Nacional dos Estados Unidos expôs e denuncia os crimes cometidos por Stalin que ele atribuiu a um culto à personalidade: "Camaradas s vezes as pessoas se tornam tão monstrosas porque Stálin mesmo com todos seus métodos concebíveis apoiava como usar sportingbet glorificação pessoal", disse Khrushchev ao presidium atordoado.

Ele falou da "mais dissoluta lisonja, um exemplo de fazer do homem uma divindade divina e transformá-lo como usar sportingbet sábio infalível", o maior líder 'estratega sublime dos tempos. Finalmente não se encontrou mais palavras para elevar Stalin aos céus." Não precisamos dar aqui exemplos das adulação repugnantes..."

Khrushchev perguntou aos seus companheiros comunistas: "Como poderia ser?" Ele culpou os que estão cegos e irremediavelmente hipnotizados pelo culto do indivíduo por encobrirem crimes de Stalin. "Camaradas", anunciou, para não repetir erros no passado o comitê central se declarou resolutamente contra a adoração ao individuo Camaradas devemos abolir definitivamente...".

Author: centrovet-al.com.br Subject: como usar sportingbet Keywords: como usar sportingbet Update: 2024/7/16 18:51:55